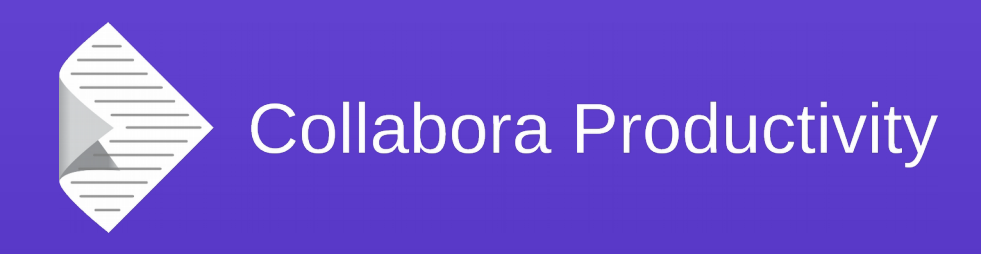

### **Improved digital signat handling in LibreOffic**

#### By Miklos Vajna

#### **Senior Software Engineer at Collabora Produd**

2016-09-08

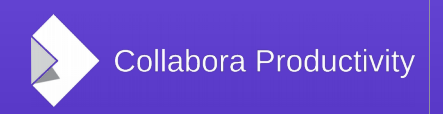

@CollaboraOffice www.CollaboraOffice.com

### About Miklos

- From Hungary
	- More blurb: <http://vmiklos.hu/>
- Google Summer of Code 2010/2011
	- Rewrite of the Writer RTF import/export
- Writer developer since Feb 2012
- Contractor at Collabora since Sept 2013

# Digital signature handling

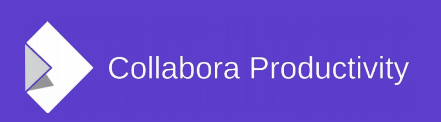

### The feature: digital signing

- a mathematical way
- demonstrates the authenticity of a document

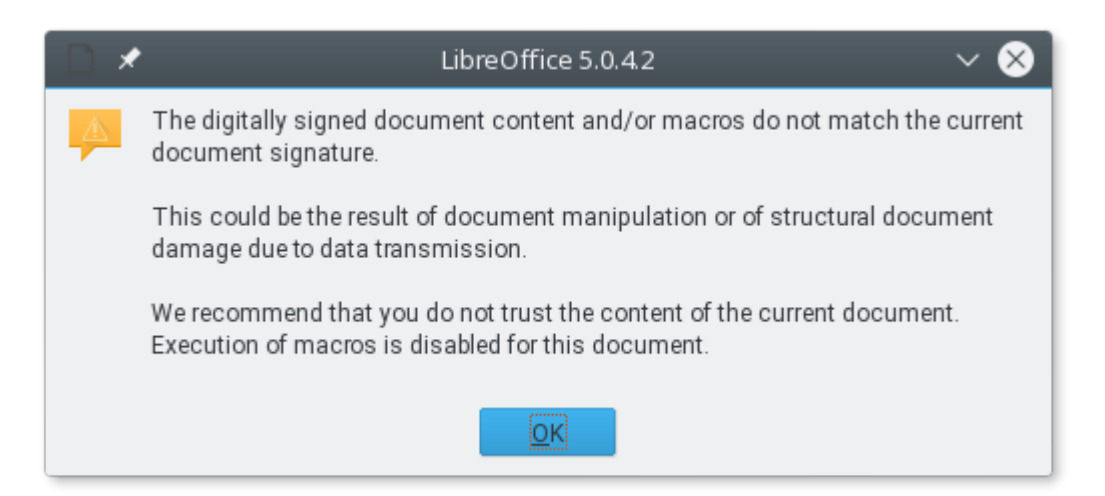

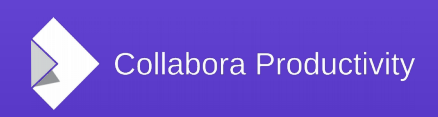

### Results #1 Signature descriptions

- Use-case: want to sign with the same certificate multiple times
- Only makes sense if role / comment / description is provided

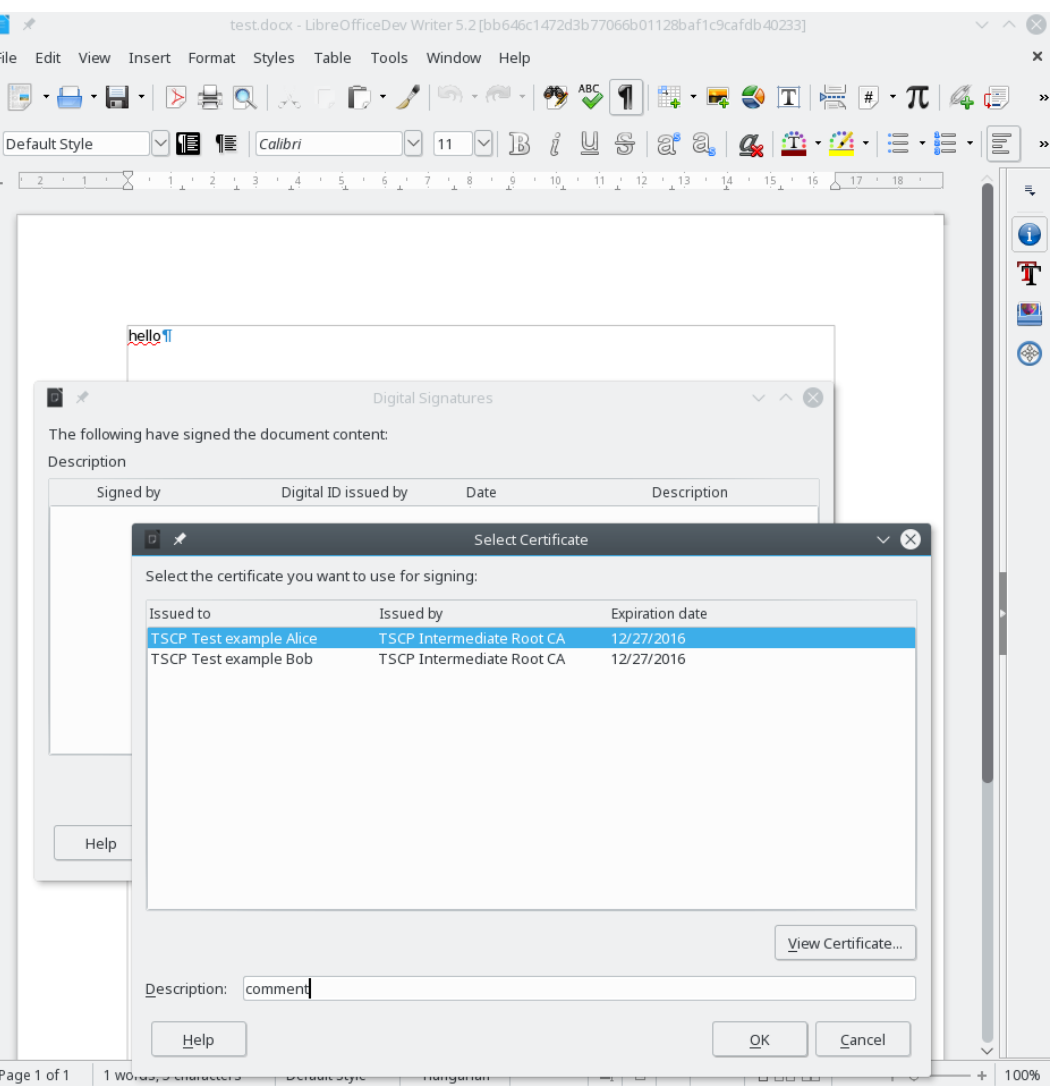

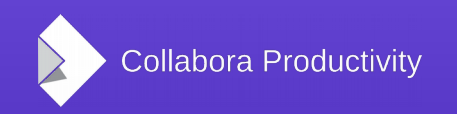

### Results #2 SHA-256 support

- Only SHA-1 was supported previously
- Can now read SHA-256/ODF
- Can now read and write SHA-256
- Motivation: SHA-1 based operations must be rejected since 2012-01-01 in a legal case in the EU

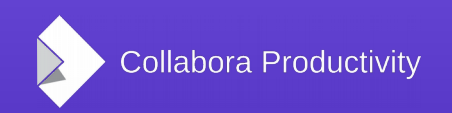

### Results #3 OOXML signature import

- Used inside DOCX/XLSX/PPTX files
- Need to count the same hashes as MSO
- Verify that the expected and the actual ones match
	- Report good/bad signatures exactly when MSO does so
- Badly documented in ECMA-376
- Better in ISO/IEC 29500

### Results #4 OOXML signature export

- Write an OOXML signature that's accepted by MSO
- Preserve existing ones
- Remove one or all of them
- Privacy problems around HW details
- OOXML signature is inherently less secure (metadata)

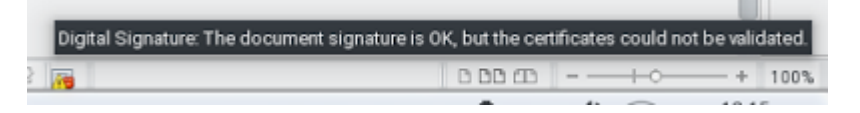

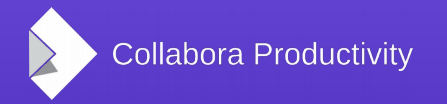

### Results #5 Classification toolbar

- Not strictly related to signing, but the two features can be used together
- Use-case: In case the user is required to follow a policy when editing a document
- Help the user respect these rules

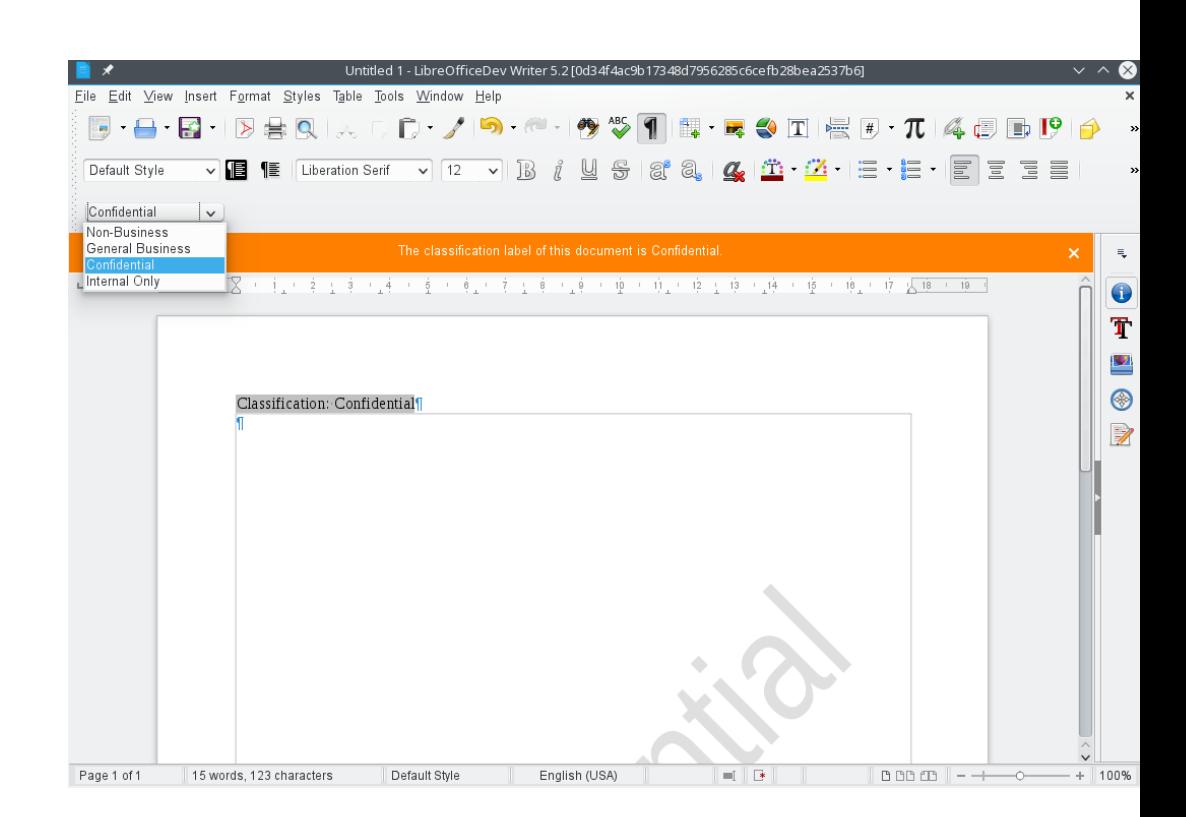

### Results #6 Multi-category classification

- 3 different policy types (IntellectualProperty, NationalSecurity and ExportControl)
- Different classification categories for different policy types

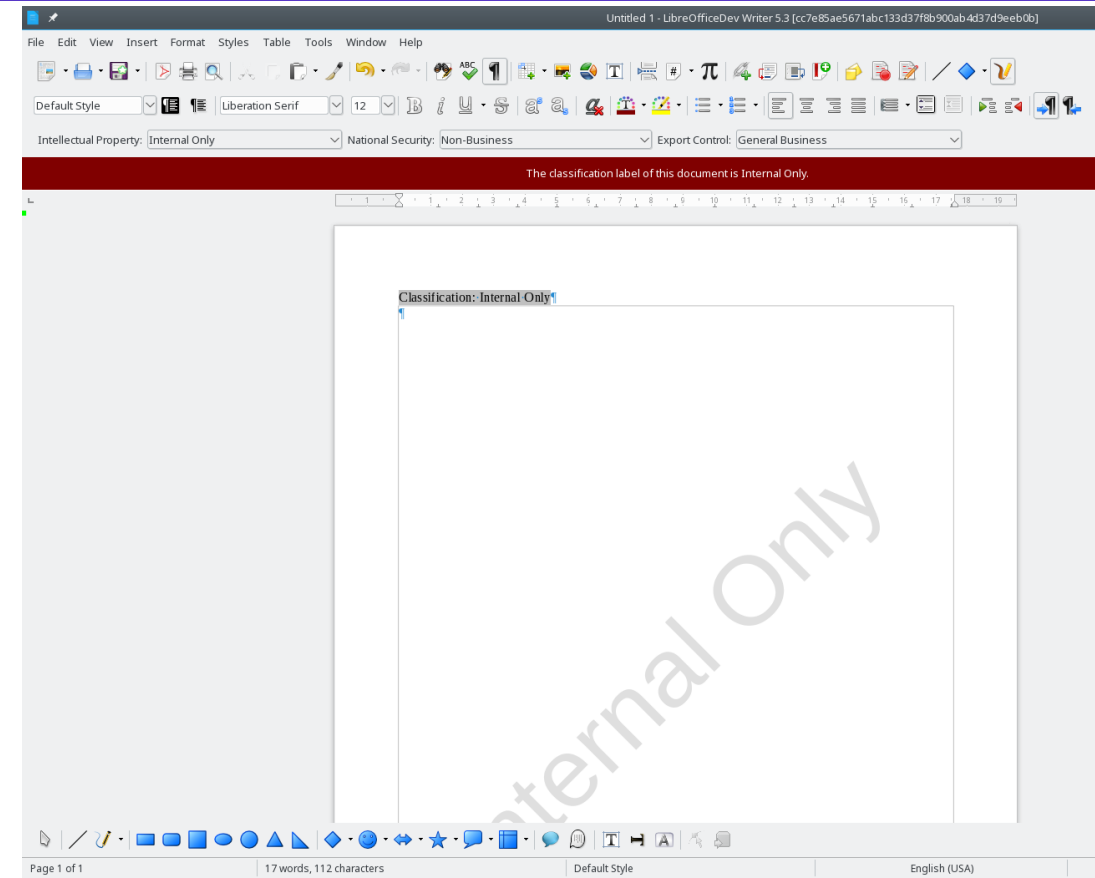

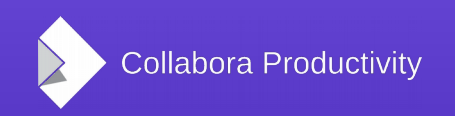

# How is this implemented?

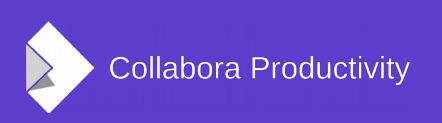

### Signing XML content

- Base: [xmldsig-core] from W3C
- Then:
	- OpenDocument v1.2 part3, section 5: Digital Signatures File
	- ISO/IEC 29500-2:2012, section 13: Digital Signatures
- W3C does not define how to store multiple signatures  $\rightarrow$  different markup

### libxmlsec

- LibreOffice uses libxmlsec for signature creation / verification
- The bundled libxmlsec is configured to use:
	- Mozilla/NSS on Linux/macOS
	- Native OS APIs on Windows

### Updating and extending libxmlsec

- Implement OOXML Relationships Transform Algorithm
- win32 configure: adapt to renamed autoconf configure
- Fix Visual Studio 2015 build
- win32: fix undeclared XMLSEC\_DEFAULT\_CRYPTO
- Now we bundle the latest libxmlsec
- All patches I added are upstreamed

### Signing non-ODF documents

- Code in xmlsecurity/ assumed that only ODF can be signed
- New filter flag: SfxFilterFlags::SUPPORTSSIGNING
- We still expect zipped XML everywhere

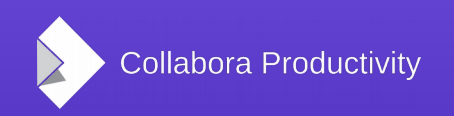

### **Description**

- ODF: just another optional property, similar to the signing timestamp
- If empty, we don't write it, this way existing signature hashes are not broken
- OOXML mandates it

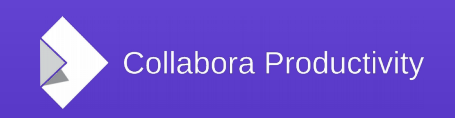

### OOXML import/export

- Signature list markup uses the normal OOXML relation format
	- Existing parser/serializer in comphelper/
	- Can reuse that here without problems
- Individual signatures:
	- Import: OOXMLSecParser in xmlsecurity/, a SAX handler
	- Export: OOXMLSecExporter in xmlsecurity, works on a css::sax::XDocumentHandler

### Classification toolbar

- "Just" a GUI: works with the user-defined properties available at File  $\rightarrow$  Properties
- Transglobal Secure Collaboration Program (TSCP):
	- Business Authentication Framework (BAF)
	- Business Authorization Identification and Labeling Scheme (BAILS)
- Legal text  $\rightarrow$  BAF policy  $\rightarrow$  LO embeds BAILS key-value pairs into documents

### Thanks

- Collabora is an open source consulting company
	- What we do and share with the community has to be paid by someone
- Dutch Ministry of Defense sponsored this work

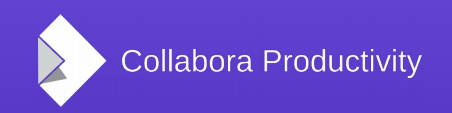

### Summary

- Improved digital signature handling provides better ODF and initial OOXML support
	- Available in LibreOffice 5.2
	- Both reading and writing OOXML signatures
	- First non-ODF file format that supports signing
- Thanks for listening! :-)
- Slides: <http://vmiklos.hu/odp>